# <span id="page-0-0"></span>The xparse package Document command parser<sup>∗</sup>

# The L<sup>AT</sup>FX3 Project<sup>†</sup>

Released 2012/02/08

The xparse package provides a high-level interface for producing document-level commands. In that way, it is intended as a replacement for the  $\text{IPTEX} 2_{\epsilon}$  \newcommand macro. However, xparse works so that the interface to a function (optional arguments, stars and mandatory arguments, for example) is separate from the internal implementation. xparse provides a normalised input for the internal form of a function, independent of the document-level argument arrangement.

At present, the functions in xparse which are regarded as "stable" are:

- \DeclareDocumentCommand
- \NewDocumentCommand
- \RenewDocumentCommand
- \ProvideDocumentCommand
- \DeclareDocumentEnvironment
- \NewDocumentEnvironment
- \RenewDocumentEnvironment
- \ProvideDocumentEnvironment
- \IfNoValue(TF) (the need for \IfValue(TF) is currently an item of active discussion)
- \IfBoolean(TF)

with the other functions currently regarded as "experimental". Please try all of the commands provided here, but be aware that the experimental ones may change or disappear.

<sup>∗</sup>This file describes v3342, last revised 2012/02/08.

<sup>†</sup>E-mail: [latex-team@latex-project.org](mailto:latex-team@latex-project.org)

## **0.1 Specifying arguments**

Before introducing the functions used to create document commands, the method for specifying arguments with xparse will be illustrated. In order to allow each argument to be defined independently, xparse does not simply need to know the number of arguments for a function, but also the nature of each one. This is done by constructing an *argument specification*, which defines the number of arguments, the type of each argument and any additional information needed for xparse to read the user input and properly pass it through to internal functions.

The basic form of the argument specifier is a list of letters, where each letter defines a type of argument. As will be described below, some of the types need additional information, such as default values. The argument types can be divided into two, those which define arguments that are mandatory (potentially raising an error if not found) and those which define optional arguments. The mandatory types are:

- m A standard mandatory argument, which can either be a single token alone or multiple tokens surrounded by curly braces. Regardless of the input, the argument will be passed to the internal code surrounded by a brace pair. This is the xparse type specifier for a normal T<sub>EX</sub> argument.
- l An argument which reads everything up to the first open group token: in standard LATEX this is a left brace.
- r Reads a "required" delimited argument, where the delimiters are given as  $\langle \text{token1} \rangle$ and  $\langle token2 \rangle$ :  $\mathbf{r}\langle token2 \rangle$  if the opening  $\langle token \rangle$  is missing, the default value \NoValue will be inserted after a suitable error.
- R As for r, this is a "required" delimited argument but has a user-definable recovery  $\langle default \rangle$ , given as  $R \langle token1 \rangle \langle token2 \rangle \{ \langle default \rangle \}.$
- u Reads an argument "until" *(tokens)* are encountered, where the desired *(tokens)* are given as an argument to the specifier:  $u\{\langle tokens \rangle\}$ .
- v Reads an argument "verbatim", between the following character and its next occurrence, in a way similar to the argument of the  $\text{LATEX } 2\varepsilon$  command \verb. Thus a v-type argument is read between two matching tokens, which cannot be any of  $\lambda$ ,  $\lambda$ ,  $\#$ ,  $\lambda$ ,  $\hat{B}$ ,  $\hat{C}$  or  $\mu$ . The verbatim argument can also be enclosed between braces, { and }. A command with a verbatim argument will not work when it appears within an argument of another function.

The types which define optional arguments are:

- o A standard LATEX optional argument, surrounded with square brackets, which will supply the special \NoValue token if not given (as described later).
- d An optional argument which is delimited by  $\langle \text{token1} \rangle$  and  $\langle \text{token2} \rangle$ , which are given as arguments:  $d\langle \text{token1}\rangle \langle \text{token2}\rangle$ . As with o, if no value is given the special token \NoValue is returned.
- **O** As for **o**, but returns  $\langle \text{default} \rangle$  if no value is given. Should be given as  $O\{\langle \text{default}\rangle\}$ .
- D As for d, but returns  $\langle \text{default} \rangle$  if no value is given:  $D(\text{token1}) \langle \text{token2} \rangle \{ \langle \text{default} \rangle \}.$ Internally, the o, d and O types are short-cuts to an appropriated-constructed D type argument.
- s An optional star, which will result in a value \BooleanTrue if a star is present and \BooleanFalse otherwise (as described later).
- t An optional  $\langle token \rangle$ , which will result in a value **\BooleanTrue** if  $\langle token \rangle$  is present and **\BooleanFalse** otherwise. Given as  $t \langle token \rangle$ .
- g An optional argument given inside a pair of  $T<sub>F</sub>X$  group tokens (in standard  $L^2T<sub>F</sub>X$ , { . . . }), which returns \NoValue if not present.
- G As for g but returns  $\langle default \rangle$  if no value is given: G{ $\langle default \rangle$  }.

Using these specifiers, it is possible to create complex input syntax very easily. For example, given the argument definition 's o o m O{default}', the input '\*[Foo]{Bar}' would be parsed as:

- #1 =  $\text{BooleanTrue}$
- #2 = {Foo}
- #3  $= \NoValue$
- $#4 = {Bar}$
- $#5 = {default}$

whereas '[One][Two]{}[Three]' would be parsed as:

- $#1 = \text{BooleanFalse}$
- $#2 = {0n e}$
- #3 =  $\{Two\}$
- #4 =  $\{\}$
- # $5 = {Three}$

Note that after parsing the input there will be always exactly the same number of  $\langle balanced \text{ text} \rangle$  arguments as the number of letters in the argument specifier. The \BooleanTrue and \BooleanFalse tokens are passed without braces; all other arguments are passed as brace groups.

Two more tokens have a special meaning when creating an argument specifier. First, + is used to make an argument long (to accept paragraph tokens). In contrast to  $\Delta$ <sub>LATEX</sub>  $2e$ 's \newcommand, this applies on an argument-by-argument basis. So modifying the example to 's o o +m O{default}' means that the mandatory argument is now \long, whereas the optional arguments are not.

Secondly, the token > is used to declare so-called "argument processors", which can be used to modify the contents of an argument before it is passed to the macro definition. The use of argument processors is a somewhat advanced topic, (or at least a less commonly used feature) and is covered in Section [0.7.](#page-6-0)

By default, an argument of type v must be at most one line. Prefixing with + allows line breaks within the argument. The argument is given as a string of characters with category code 12, except spaces, which have category code 10 (see \tl\_to\_str:n).

## **0.2 Spacing and optional arguments**

TEX will find the first argument after a function name irrespective of any intervening spaces. This is true for both mandatory and optional arguments. So  $\text{for}$  and \foo␣␣␣[arg] are equivalent. Spaces are also ignored when collecting arguments up to the last mandatory argument to be collected (as it must exist). So after

\DeclareDocumentCommand \foo { m o m } { ... }

the user input \foo{arg1}[arg2]{arg3} and \foo{arg1}<sub>UU</sub>[arg2]<sub>UUU</sub>{arg3} will both be parsed in the same way. However, spaces are *not* ignored when parsing optional arguments after the last mandatory argument. Thus with

\DeclareDocumentCommand \foo { m o } { ... }

\foo{arg1}[arg2] will find an optional argument but \foo{arg1}␣[arg2] will not. This is so that trailing optional arguments are not picked up "by accident" in input.

# **0.3 Required delimited arguments**

The contrast between a delimited (D-type) and "required delimited" (R-type) argument is that an error will be raised if the latter is missing. Thus for example

```
\DeclareDocumentCommand\foo{r()m}
\foo{oops}
```
will lead to an error message being issued. The marker \NoValue (r-type) or user-specified default (for R-type) will be inserted to allow error recovery.

Users should note that support for required delimited arguments is somewhat experimental. Feedback is therefore very welcome on the LaTeX-L mailing list.

## **0.4 Verbatim arguments**

Arguments of type "v" are read in verbatim mode, which will result in the grabbed argument consisting of tokens of category code 12 ("other"), except spaces, which are given category code 10 ("space"). The argument will be delimited in a similar manner to the LATEX 2*ε* \verb function.

Functions containing verbatim arguments cannot appear in the arguments of other functions. The v argument specifier includes code to check this, and will raise an error if the grabbed argument has already been tokenized by T<sub>E</sub>X.

Users should note that support for verbatim arguments is somewhat experimental. Feedback is therefore very welcome on the LaTeX-L mailing list.

## <span id="page-4-0"></span>**0.5 Declaring commands and environments**

With the concept of an argument specifier defined, it is now possible to describe the methods available for creating both functions and environments using xparse.

The interface-building commands are the preferred method for creating documentlevel functions in LATEX3. All of the functions generated in this way are naturally robust (using the *ε*-T<sub>E</sub>X \protected mechanism).

\DeclareDocumentCommand  $\langle Function \rangle$  { $\langle arg\ spec \rangle$ } { $\langle code \rangle$ }

This family of commands are used to create a document-level  $\langle function \rangle$ . The argument specification for the function is given by  $\langle arg\ spec \rangle$ , and expanding to be replaced by the  $\langle code \rangle.$ 

As an example:

```
\DeclareDocumentCommand \chapter { s o m }
  {
   \IfBooleanTF {#1}
     { \typesetnormalchapter {#2} {#3} }
     { \typesetstarchapter {#3} }
 }
```
would be a way to define a \chapter command which would essentially behave like the current  $\mathbb{P}\mathrm{Tr} X 2_{\varepsilon}$  command (except that it would accept an optional argument even when a \* was parsed). The \typesetnormalchapter could test its first argument for being \NoValue to see if an optional argument was present.

The difference between the **\Declare..., \New... \Renew...** and **\Provide...** versions is the behaviour if  $\langle function \rangle$  is already defined.

- \DeclareDocumentCommand will always create the new definition, irrespective of any existing  $\langle function \rangle$  with the same name.
- \NewDocumentCommand will issue an error if  $\langle function \rangle$  has already been defined.
- \RenewDocumentCommand will issue an error if  $\{function\}$  has not previously been defined.
- $\PerovideDocumentCommand creates a new definition for *function* only if one has$ not already been given.

**TEXhackers note:** Unlike L<sup>AT</sup>EX 2<sub>ε</sub>'s \newcommand and relatives, the \DeclareDocumentCommand function do not prevent creation of functions with names starting **\end...**.

\DeclareDocumentCommand \NewDocumentCommand \RenewDocumentCommand \ProvideDocumentCommand

```
\Delta \DeclareDocumentEnvironment {\{environment\} {\{arg spec\}}
   \{\langle start\ code \rangle\} \{\langle end\ code \rangle\}
```
\DeclareDocumentEnvironment \NewDocumentEnvironment \RenewDocumentEnvironment \ProvideDocumentEnvironment

> These commands work in the same way as \DeclareDocumentCommand, etc., but create environments ( $\begin{{{array}{c} \in \\ \mathcal{N}\end{array}}\n$ ... \end{ $\{function\}\}\)$ . Both the  $\{start\ code\}$  and  $\{end$  $code\rangle$  may access the arguments as defined by  $\langle arg\ spec \rangle$ .

# **0.6 Testing special values**

Optional arguments created using xparse make use of dedicated variables to return information about the nature of the argument received.

\NoValue is a special marker returned by xparse if no value is given for an optional argument. If typeset (which should not happen), it will print the value -NoValue-. \NoValue

\IfNoValueTF { $\langle argument \rangle$ } { $\langle true \ code \rangle$ } { $\langle false \ code \rangle$ } \IfNoValue[TF](#page-0-0) *[?](#page-0-0)*

> The **\IfNoValue** tests are used to check if  $\langle argument \rangle$  (#1, #2, *etc.*) is the special \NoValue token. For example

```
\DeclareDocumentCommand \foo { o m }
 {
   \IfNoValueTF {#1}
     { \DoSomethingJustWithMandatoryArgument {#2} }
      { \DoSomethingWithBothArguments {#1} {#2} }
 }
```
will use a different internal function if the optional argument is given than if it is not present.

As the \IfNoValue(TF) tests are expandable, it is possible to test these values later, for example at the point of typesetting or in an expansion context.

## \IfValueTF { $\langle argument \rangle$ } { $\langle true \ code \rangle$ } { $\langle false \ code \rangle$ } \IfValue[TF](#page-0-0) *[?](#page-0-0)*

The reverse form of the \IfNoValue(TF) tests are also available as \IfValue(TF). The context will determine which logical form makes the most sense for a given code scenario.

The true and false flags set when searching for an optional token (using s or  $t(t\text{oken})$ ) have names which are accessible outside of code blocks. \BooleanFalse \BooleanTrue

### $\langle$ IfBooleanTF  $\langle$ argument $\rangle$  { $\langle$ true code}} { $\langle$ false code}} \IfBoolean[TF](#page-0-0) *[?](#page-0-0)*

<span id="page-6-1"></span>Used to test if  $\langle argument \rangle$  (#1, #2, *etc.*) is \BooleanTrue or \BooleanFalse. For example

```
\DeclareDocumentCommand \foo { s m }
  {
    \IfBooleanTF #1
      { \DoSomethingWithStar {#2} }
      { \DoSomethingWithoutStar {#2} }
 }
```
checks for a star as the first argument, then chooses the action to take based on this information.

# <span id="page-6-0"></span>**0.7 Argument processors**

xparse introduces the idea of an argument processor, which is applied to an argument *after* it has been grabbed by the underlying system but before it is passed to  $\langle code \rangle$ . An argument processor can therefore be used to regularise input at an early stage, allowing the internal functions to be completely independent of input form. Processors are applied to user input and to default values for optional arguments, but *not* to the special \NoValue marker.

Each argument processor is specified by the syntax  $\geq {\{processor\}}$  in the argument specification. Processors are applied from right to left, so that

```
>{\ProcessorB} >{\ProcessorA} m
```
would apply \ProcessorA followed by \ProcessorB to the tokens grabbed by the m argument.

## \ProcessedArgument

xparse defines a very small set of processor functions. In the main, it is anticipated that code writers will want to create their own processors. These need to accept one argument, which is the tokens as grabbed (or as returned by a previous processor function). Processor functions should return the processed argument as the variable \ProcessedArgument.

## \ReverseBoolean

## \ReverseBoolean

This processor reverses the logic of \BooleanTrue and \BooleanFalse, so that the the example from earlier would become

```
\DeclareDocumentCommand \foo { > { \ReverseBoolean } s m }
 {
    \IfBooleanTF #1
      { \DoSomethingWithoutStar {#2} }
      { \DoSomethingWithStar {#2} }
 }
```
### $\SplitArgument {\langle number \rangle} {\langle token \rangle}$ \SplitArgument

<span id="page-7-0"></span>This processor splits the argument given at each occurrence of the  $\langle \text{token} \rangle$  up to a maximum of  $\langle number \rangle$  tokens (thus dividing the input into  $\langle number \rangle + 1$  parts). An error is given if too many  $\langle tokens\rangle$  are present in the input. The processed input is placed inside  $\langle number \rangle + 1$  sets of braces for further use. If there are fewer than  $\{\langle number \rangle\}$ of  $\{\langle tokens\rangle\}$  in the argument then empty brace groups are added at the end of the processed argument.

```
\DeclareDocumentCommand \foo
  \{ > { \SplitArgument { 2 } { { ; } } \m} \{ \InternalFunctionOfThreeArguments #1 }
```
Any category code 13 (active)  $\langle tokens \rangle$  will be replaced before the split takes place.

 $\SplittList \{(token(s))\}$ \SplitList

> This processor splits the argument given at each occurrence of the  $\langle token(s) \rangle$  where the number of items is not fixed. Each item is then wrapped in braces within #1. The result is that the processed argument can be further processed using a mapping function.

```
\DeclareDocumentCommand \foo
  \{ > { \SplittList } ; \} \mbox{ m } \}{ \MappingFunction #1 }
```
If only a single  $\langle token \rangle$  is used for the split, any category code 13 (active)  $\langle token \rangle$  will be replaced before the split takes place.

#### $\PrecessList \{\list\} \ {\\t{function}\}$ \ProcessList *[?](#page-0-0)*

To support  $\ShittList$ , the function  $\PrecessList$  is available to apply a *{function}* to every entry in a  $\langle list \rangle$ . The  $\langle function \rangle$  should absorb one argument: the list entry. For example

```
\DeclareDocumentCommand \foo
  \{ > { \SplittList { ; } } \mbox{ m } \}{ \ProcessList {#1} { \SomeDocumentFunction } }
```
**This function is experimental.**

#### \TrimSpaces \TrimSpaces

<span id="page-8-0"></span>Removes any leading and trailing spaces (tokens with character code 32 and category code 10) for the ends of the argument. Thus for example declaring a function

```
\DeclareDocumentCommand \foo
  \{ > \{\ \mathrm{TrimSpaces} \ \}{ \showtokens {#1} }
```
and using it in a document as

\foo{ hello world }

will show hello world at the terminal, with the space at each end removed.  $\TrimSpaces$ will remove multiple spaces from the ends of the input in cases where these have been included such that the standard TEX conversion of multiple spaces to a single space does not apply.

**This function is experimental.**

## **0.8 Fully-expandable document commands**

There are *very rare* occasion when it may be useful to create functions using a fullyexpandable argument grabber. To support this, xparse can create expandable functions as well as the usual robust ones. This imposes a number of restrictions on the nature of the arguments accepted by a function, and the code it implements. This facility should only be used when *absolutely necessary*; if you do not understand when this might be, *do not use these functions*!

## \DeclareExpandableDocumentCommand \DeclareExpandableDocumentCommand

 $\{function\}$   $\{\langle arg\ spec\rangle\}$   $\{\langle code\rangle\}$ 

<span id="page-9-0"></span>This command is used to create a document-level  $\langle function \rangle$ , which will grab its arguments in a fully-expandable manner. The argument specification for the function is given by  $\langle arg \ spec \rangle$ , and the function will execute  $\langle code \rangle$ . In general,  $\langle code \rangle$  will also be fully expandable, although it is possible that this will not be the case (for example, a function for use in a table might expand so that \omit is the first non-expandable token).

Parsing arguments expandably imposes a number of restrictions on both the type of arguments that can be read and the error checking available:

- The last argument (if any are present) must be one of the mandatory types **m** or **r**.
- All arguments are either short or long: it is not possible to mix short and long argument types.
- The mandatory argument types 1 and u are not available.
- The "optional group" argument types g and G are not available.
- The "verbatim" argument type v is not available.
- It is not possible to differentiate between, for example  $\text{[}3$  and  $\text{[}3$ : in both cases the [ will be interpreted as the start of an optional argument. As a result result, checking for optional arguments is less robust than in the standard version.

xparse will issue an error if an argument specifier is given which does not conform to the first three requirements. The last item is an issue when the function is used, and so is beyond the scope of xparse itself.

## **0.9 Access to the argument specification**

The argument specifications for document commands and environments are available for examination and use.

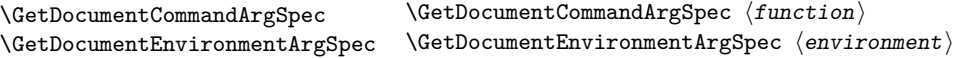

These functions transfer the current argument specification for the requested  $\langle function \rangle$  or  $\langle environment \rangle$  into the token list variable **\ArgumentSpecification**. If the  $\langle function \rangle$ or *(environment)* has no known argument specification then an error is issued. The assignment to  $\Arg$  mentspecification is local to the current T<sub>E</sub>X group.

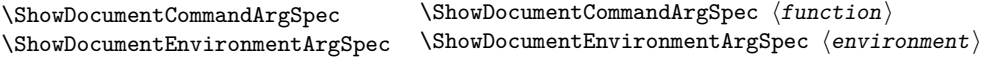

These functions show the current argument specification for the requested  $\langle function \rangle$  or  $\langle environment \rangle$  at the terminal. If the  $\langle function \rangle$  or  $\langle environment \rangle$  has no known argument specification then an error is issued.

# <span id="page-10-0"></span>**1 Load-time options**

log-declarations The package recognises the load-time option log-declarations, which is a key–value option taking the value true and false. By default, the option is set to true, meaning that each command or environment declared is logged. By loading xparse using

\usepackage[log-declarations=false]{xparse}

this may be suppressed and no information messages are produced.

# **Index**

The italic numbers denote the pages where the corresponding entry is described, numbers underlined point to the definition, all others indicate the places where it is used.

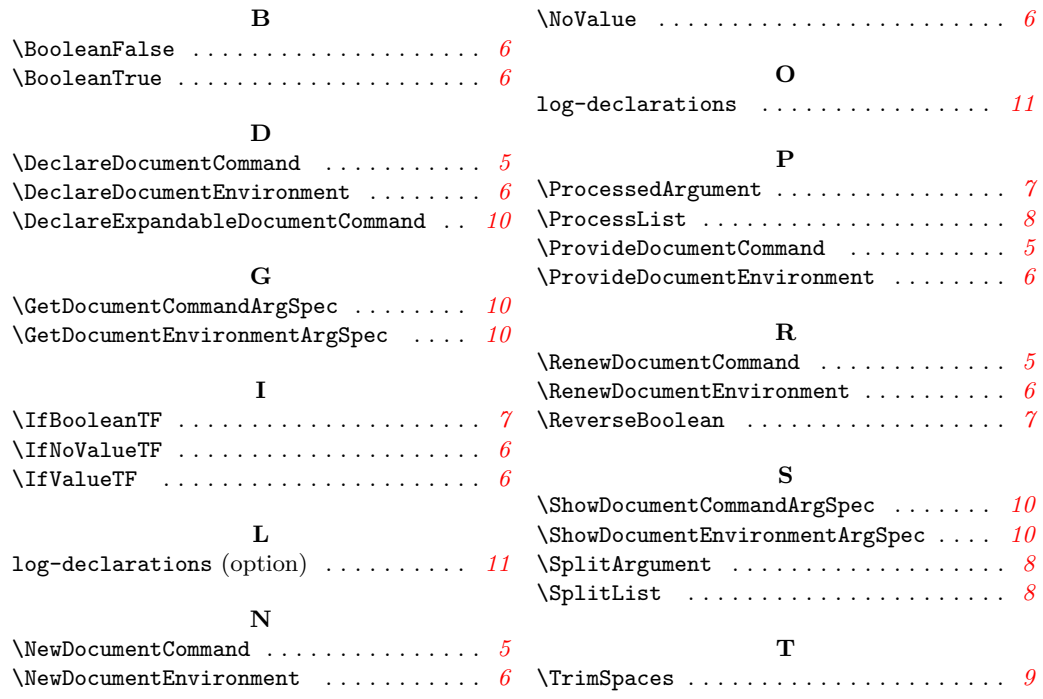